## Vejledning til digital indberetning af indvundne råstofmængder i Bornholms Regionskommune

*I henhold til bekendtgørelse nr.788 af 23/06/2014, skal den, der foretager råstofindvinding på landjorden én gang årligt foretage indberetning om arten og mængden af de råstoffer, der indvindes i hver råstofgrav samt om anvendelsen heraf.* 

*Vi er, som resten af den offentlige sektor, i gang med en digitalisering, og nu er turen kommet til råstofindberetningerne. Det er vores overbevisning, at den nye råstofportal vil gøre det lettere for alle parter, at foretage den lovpligtige indberetning, som Bornholms Regionskommune skal videresende til Danmarks Statistik.* 

*Alle råstofindvindere på Bornholm har fået tilsendt en e-mail med et link til råstofportalen. Her følger en kortfattet vejledning i anvendelsen af systemet. Rækkefølgen fremgår af de røde numre i højre hjørne af felterne.* 

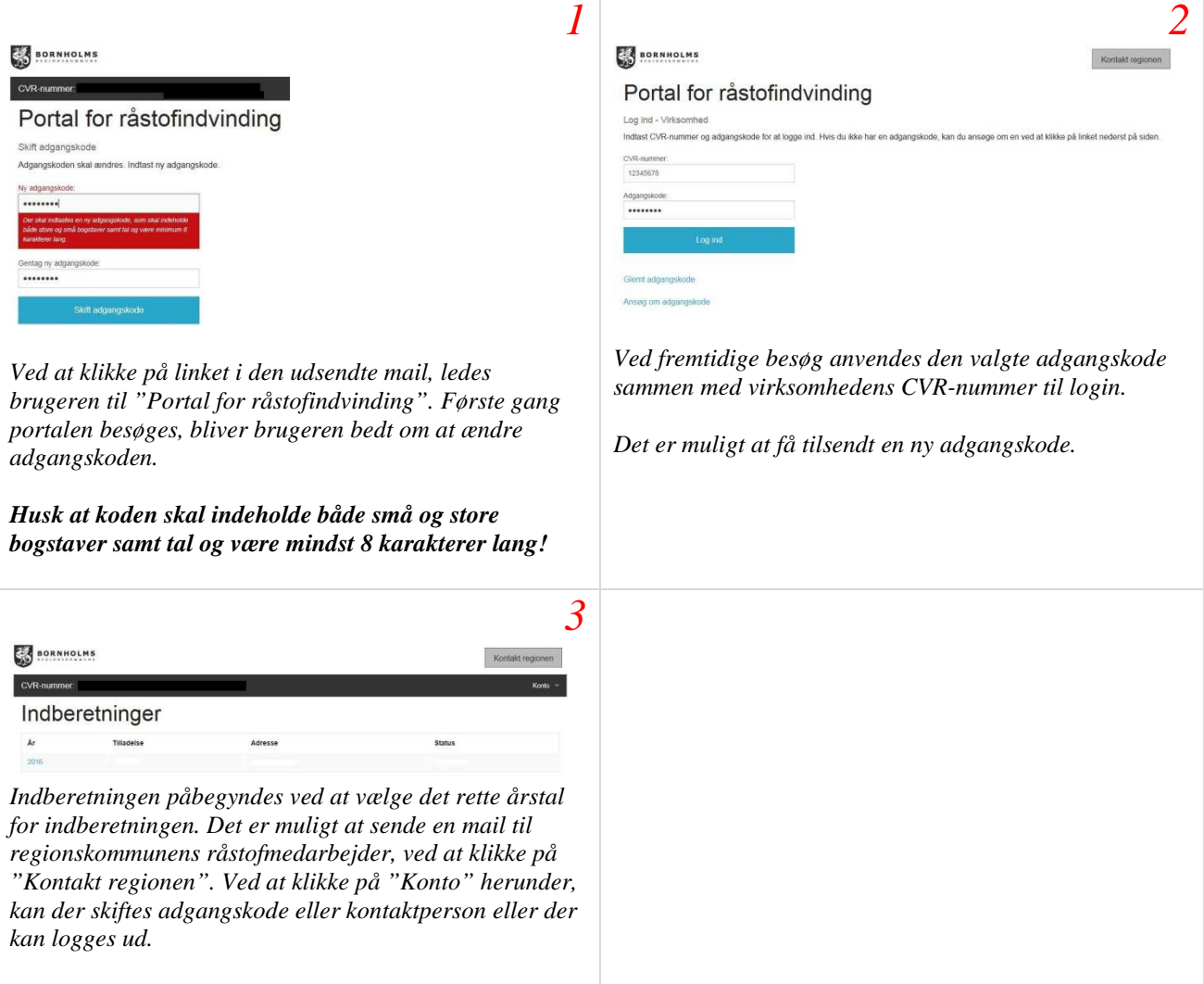

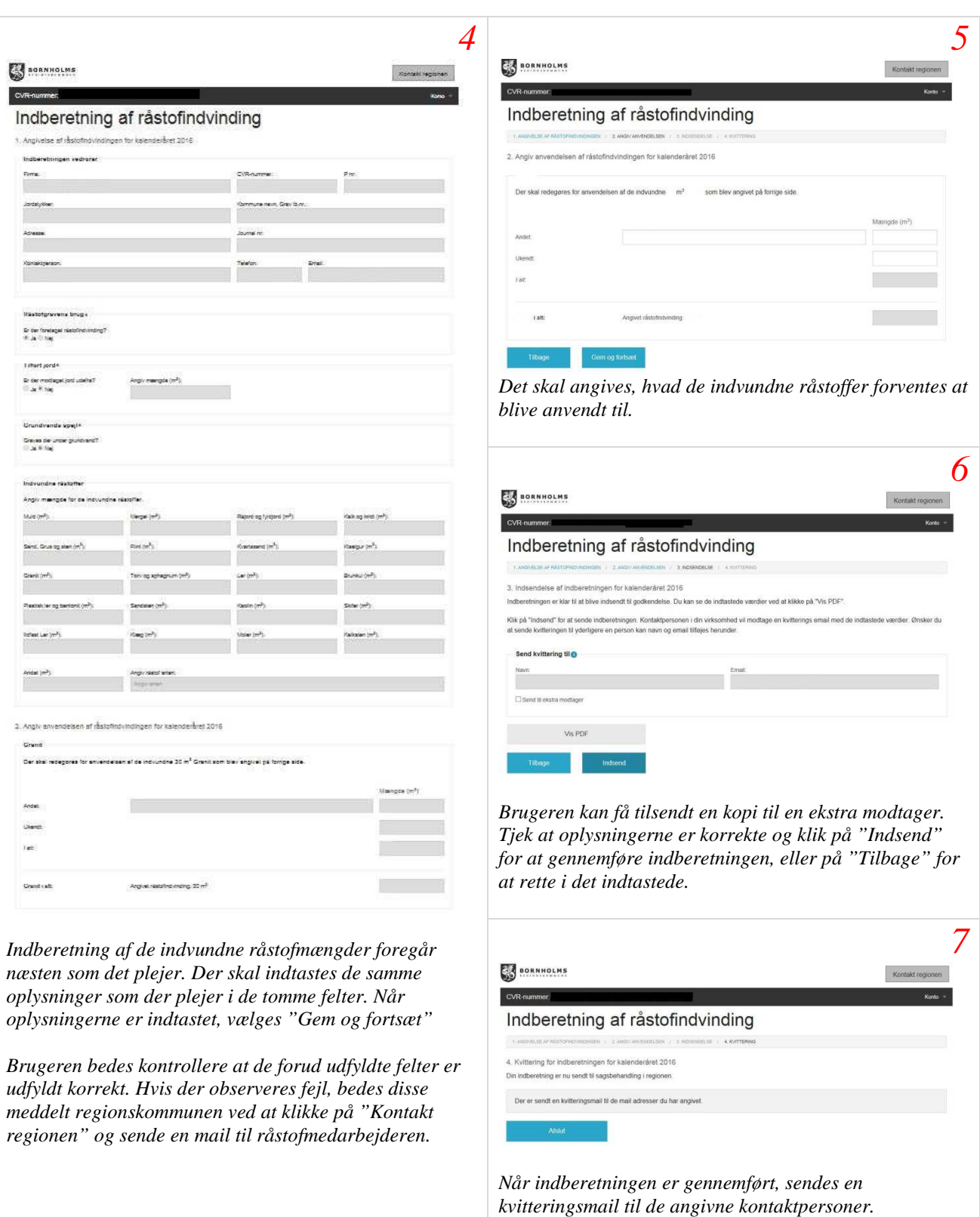